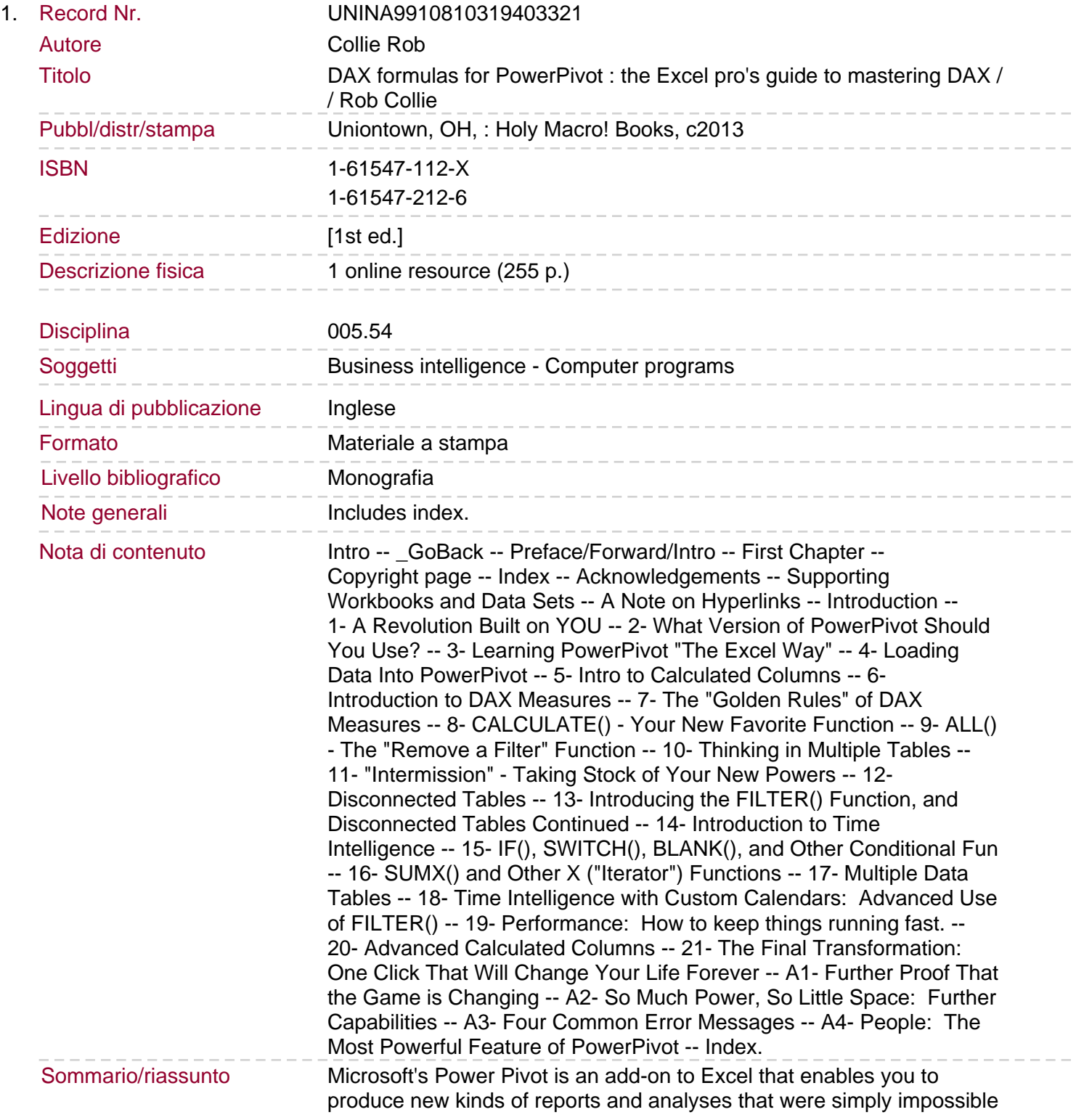

before. This book is the first to tackle DAX formulas, the core capability of Power Pivot, from the perspective of the Excel audience. Written by a leading Power Pivot educator (and former leader on the Power Pivot and Excel teams at Microsoft), the book's concepts and approach are introduced in a simple, step-by-step manner tailored to the learning style of Excel users everywhere. The techniques presented allow users to produce, in hours or even minutes, results that formerly would have taken entire teams weeks or months to produce. In this book you will learn how Power Pivot: 1) Gives you "portable" formulas that can be reused across multiple different reports with a single click.2) Removes the need to ever write a VLOOKUP formula again.3) Allows you to add smart calculations to pivots, such as "Year over Year" and "Moving Averages" which auto-adjust as the pivot changes.4) Effortlessly merges disjointed sets of data into unified insight. As a bonus, Power Pivot and DAX formulas are both the heart AND brain of Microsoft's "Power BI" system, giving us a long-needed bridge between the worlds of Excel and Business Intelligence - a bridge that any Excel PivotTable user can cross with the help of this easy-to-follow book. Your new career - and your organization's future - starts within these pages.